#### Spectrum Calibration Valentina 03/13/18

## Spec Data Reading

- .sif reader from Josh
- Raw data is a 2d matrix
  - X: wavelength
  - Y: Space (from grating)
- From calibration data:
  - lambda[X] = arrCal[0] + arrCal[1]\*X + arrCal[2]\*X\*\*2 + arrCal[3]\*X\*\*3
- Note that 0<sup>th</sup> array would have the highest wavelength, so the image should be flipped

#### 2D Matrix

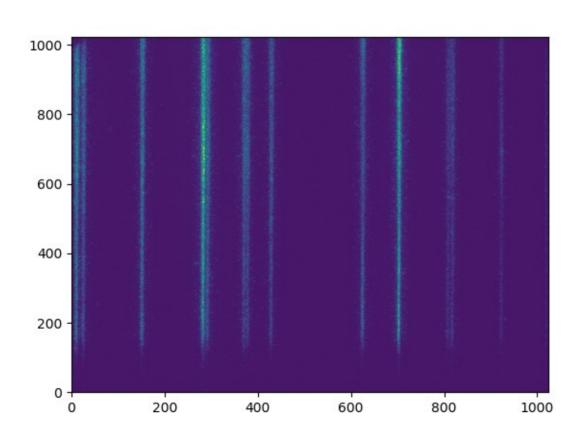

### Exp Data vs. NIST Data

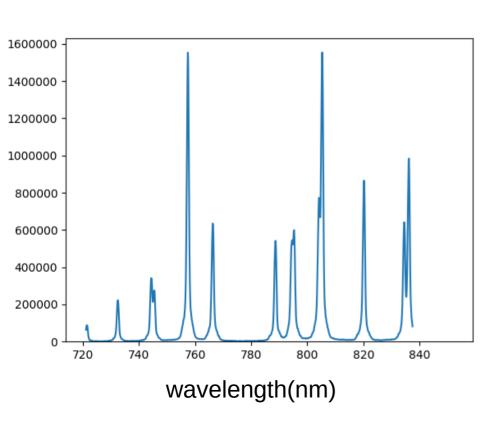

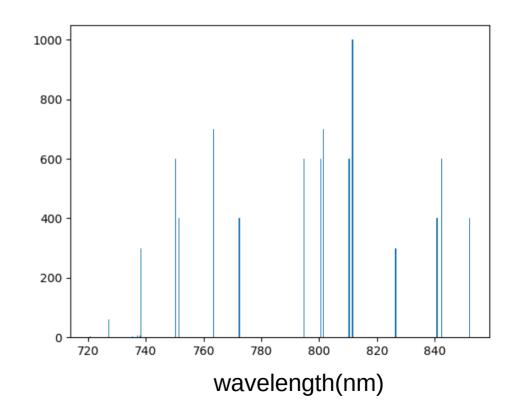

#### Line 826.4522

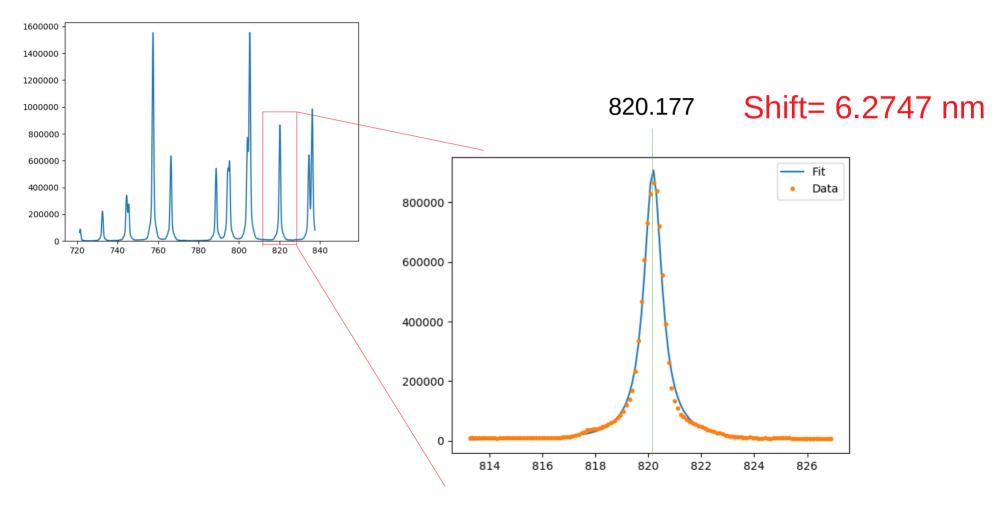

# Shift Exp Data and overlap with NIST Data

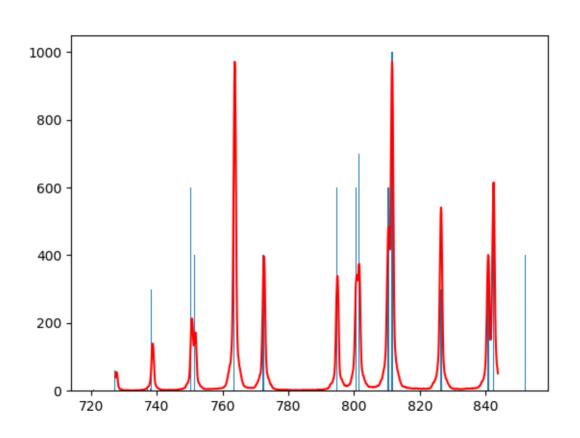